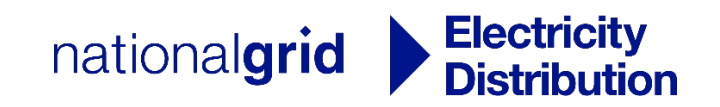

# **NGED DataPortal2**

## Precompiled Data Sets

Version 2.0 – September 2022

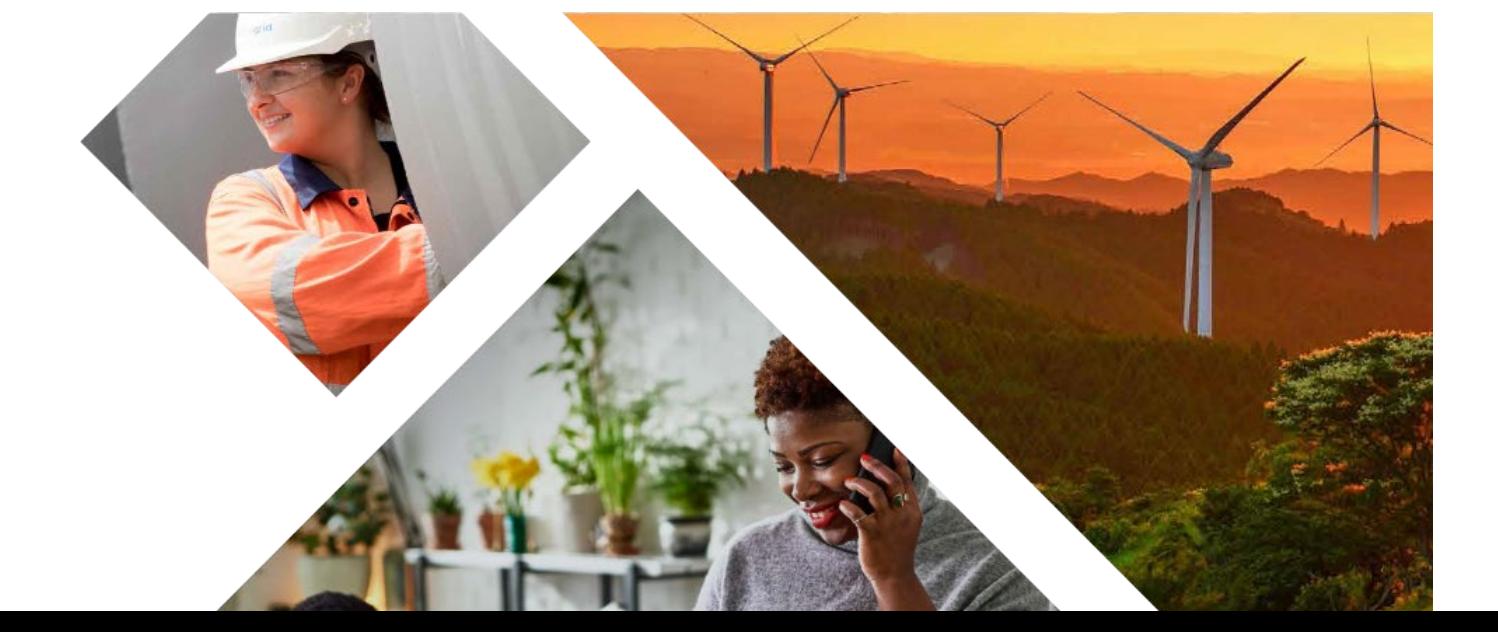

## **Contents**

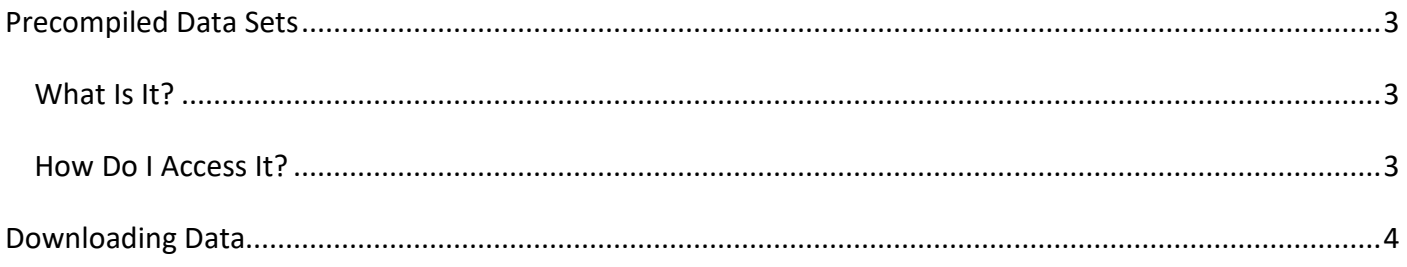

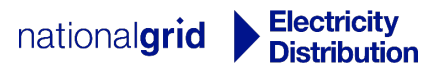

## <span id="page-2-0"></span>**Precompiled Data Sets**

#### <span id="page-2-1"></span>**What Is It?**

The Precompiled Data Sets function is a service which enables NGED to provide users with secure download links to data sets which either cover the full NGED region or are not geographically referenced.

#### <span id="page-2-2"></span>**How Do I Access It?**

You will need to be a registered user of the NGED DataPortal2 service and have been granted access to the

**Precompiled Data Sets** functionality.

After logging in you should see the following item on the Home screen:

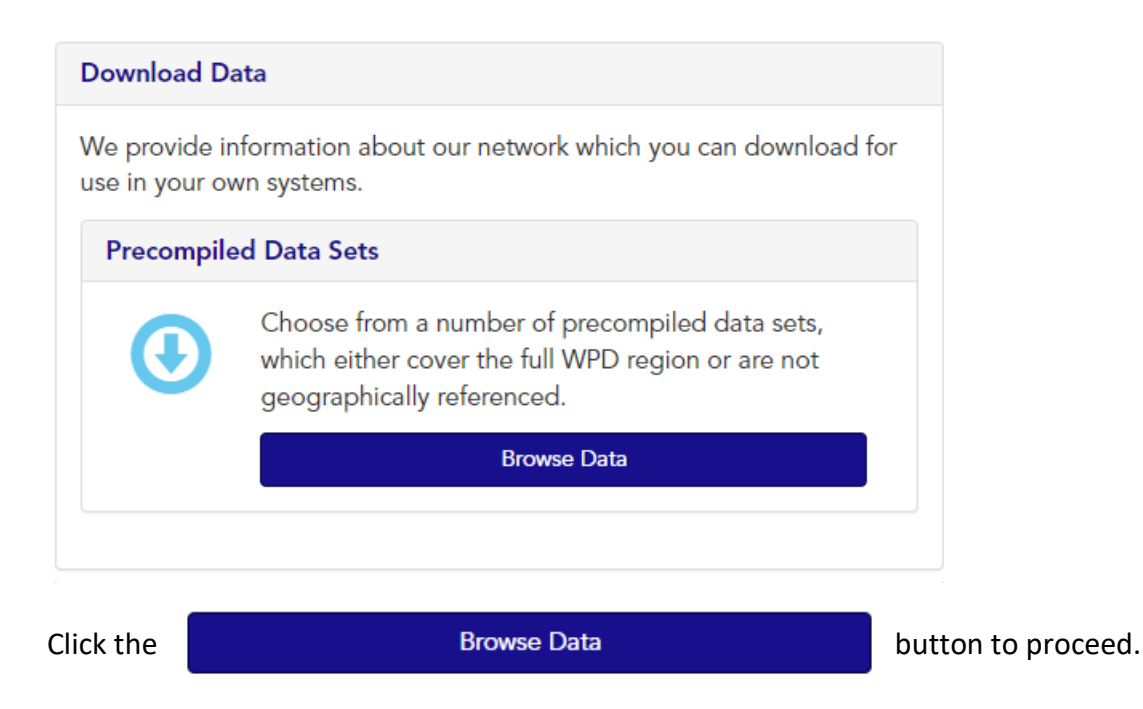

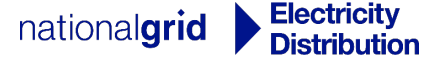

## <span id="page-3-0"></span>**Downloading Data**

On the **Precompiled Data Sets** page you will see a list of the Data Sets which you have been granted access to:

### **Precompiled Data Sets**

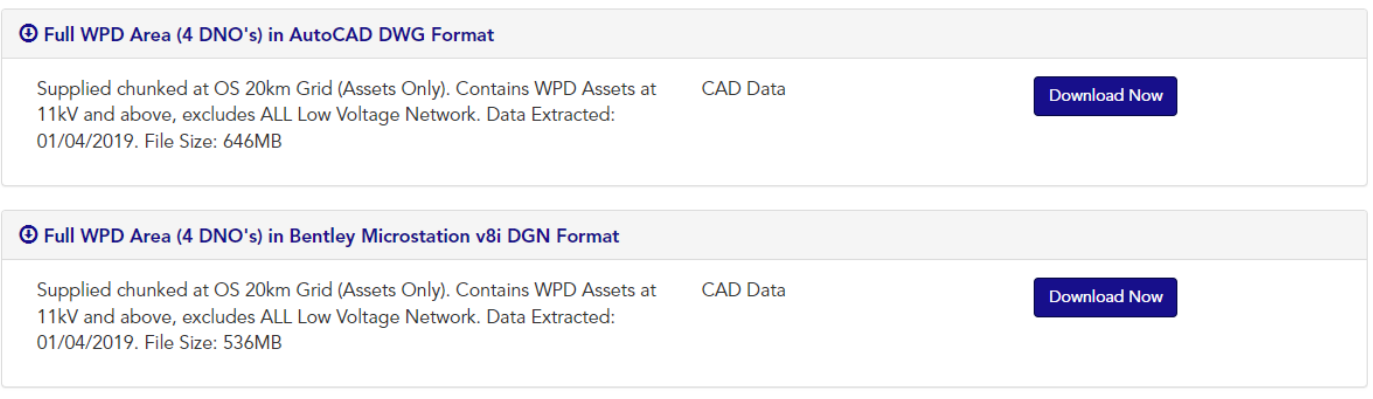

*Image for illustrative purposes, you may see more or less downloads available.*

Click the **Download Now** button to the right of the Data Set you wish to download.

Please note that downloads vary in size and that some may take longer to download on slower internet connections.

Data sets may be supplied with their own user guide and / or additional documentation. Please refer to these for queries related specifically to the data set you have downloaded.

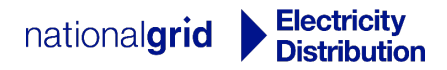